## **Storyboard Template**

#### **Gruppo composto da:**

Simona Bello Pio Alfredo Di Tore Linda Giannini Annamaria Soldavini + coach Livia Petti

#### **Tema assegnato: PRESENTARE**

come utilizzare la tecnologia a disposizione per presentare un nuovo argomento trasmettendolo nel modo più efficace possibile (pensiero breve, conciso e preciso).

Proposta: sostituire "trasmettendolo" con "condividendolo" così da non richiamare alla memoria una didattica trasmissiva

#### **Suggerimenti insiti nella eT3**

Immaginare delle "pillole" da fruire agevolmente (della durata di 3-5 minuti). Tenendo conto della durata, stabilire il numero di sequenze necessarie;

- la 1a sequenza indichi il titolo della pillola del tutorial,
- la 2a sia l'outline (elenco con i punti che verranno trattati nel tutorial),
- le centrali lo sviluppo del tema
- l'ultima sia conclusiva.

**TECNOLOGIE A DISPOSIZIONE:** La Samsung school prevede:

- **una e-Board Samsung** di ultima generazione installata nell'aula della classe classe sperimentale;
- **un dongle** (o scatoletta nera) collegato alla e-Board Samsung di cui sopra;
- un tablet "insegnante" [Galaxy Note 10.0 2014 edition s pen/s note 255,4 mm (10.1") wqxga LCD Multi Window] che viene usato dai docenti della classe sperimentale ogni qualvolta condividono documenti e/o organizzano lezioni mediate anche dalla Samsung School;
- un tablet [Galaxy Note 10.0 2014 edition s pen/s note 255,4 mm (10.1") wqxga LCD Multi Window] che viene assegnato ad ogni studente della classe sperimentale con il quale possono condividere documenti e/o organizzare presententazioni mediate anche dalla Samsung School;
- un **computer portatile Samsungd**edicato al progetto Smart Future ed alla Samsung School.
- un **pc server Samsung**per la gestione della rete intranet e la connessione con il router esterno alla classe

#### **PROPOSTA DI PRESENTAZIONE:**

Un breve video in cui vengono presentate le tecnologie di cui sopra il progetto Smart Future 7 sequenze => mezzo minuto a sequenza TOT 3 e mezzo minuti

#### **IPOTESI TITOLI**

- <sup>I</sup> medum del cambiamento
- La scuola digitale
- La scuola semplice
- La scuola digitale rende l'azione del docente semplice ed efficace
- Lezione digitale = rinnovamento

### **Gruppo composto da:**

# **Tema assegnato:**

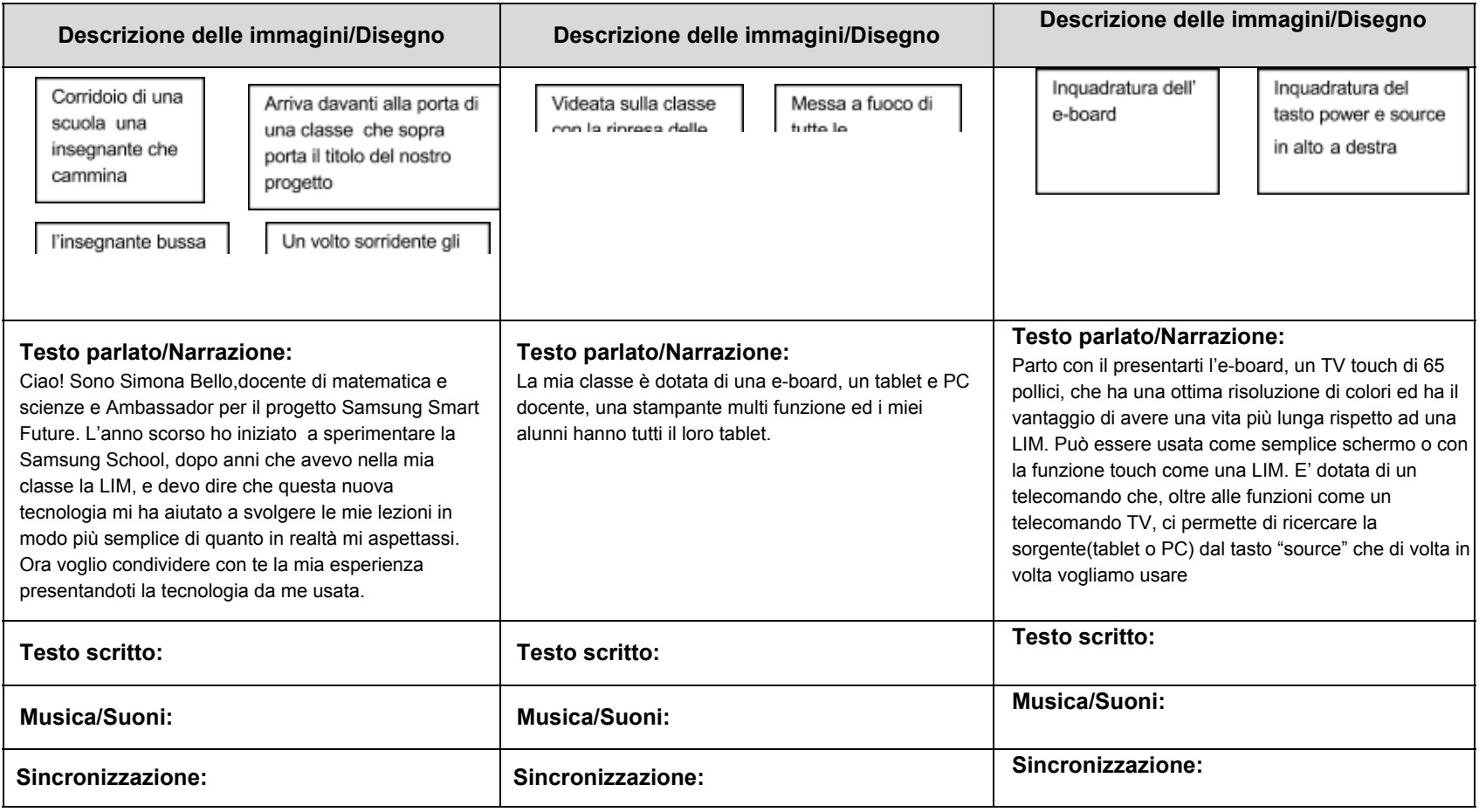

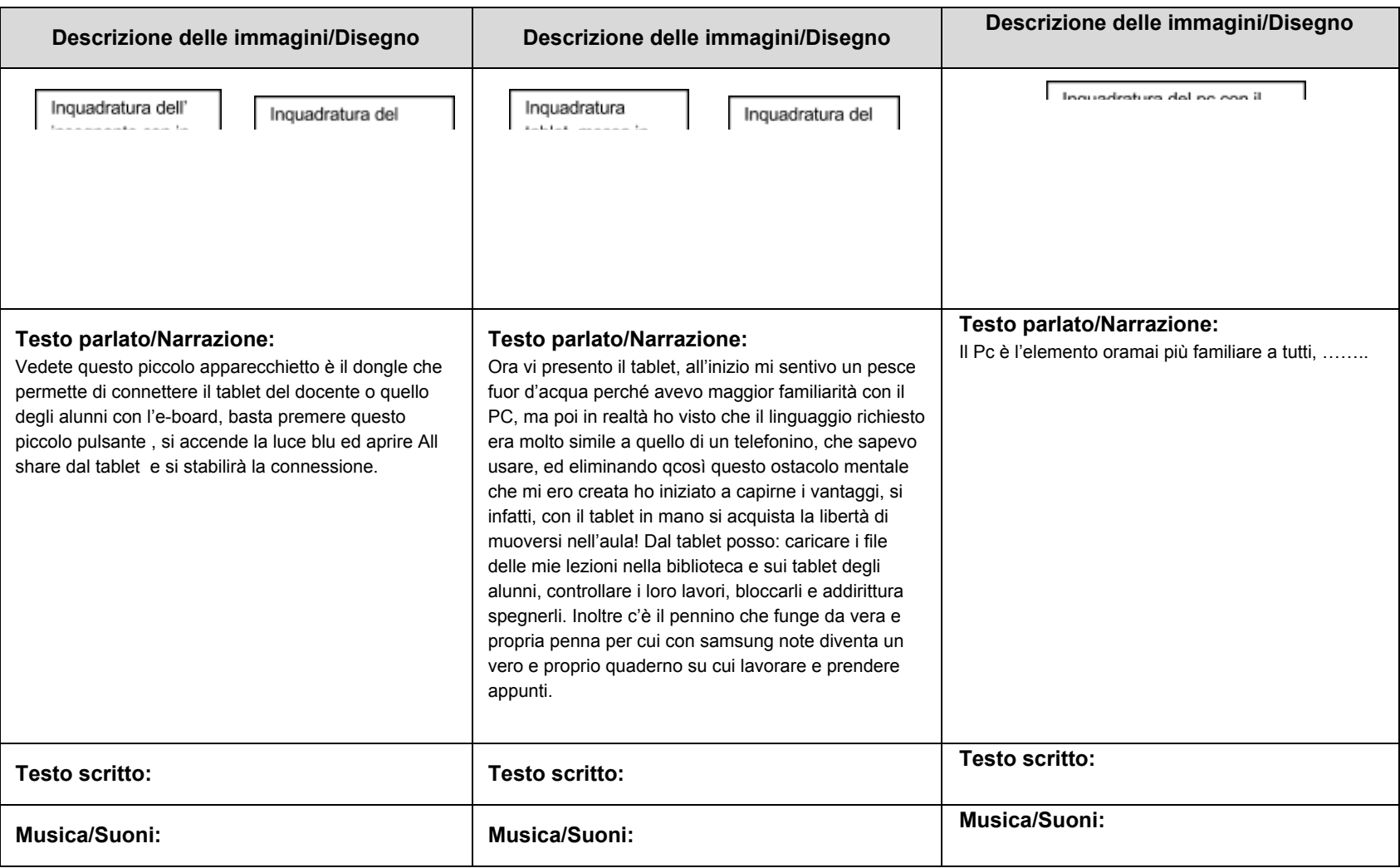

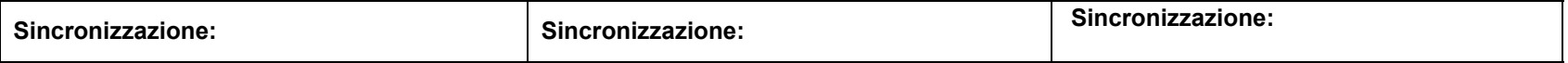

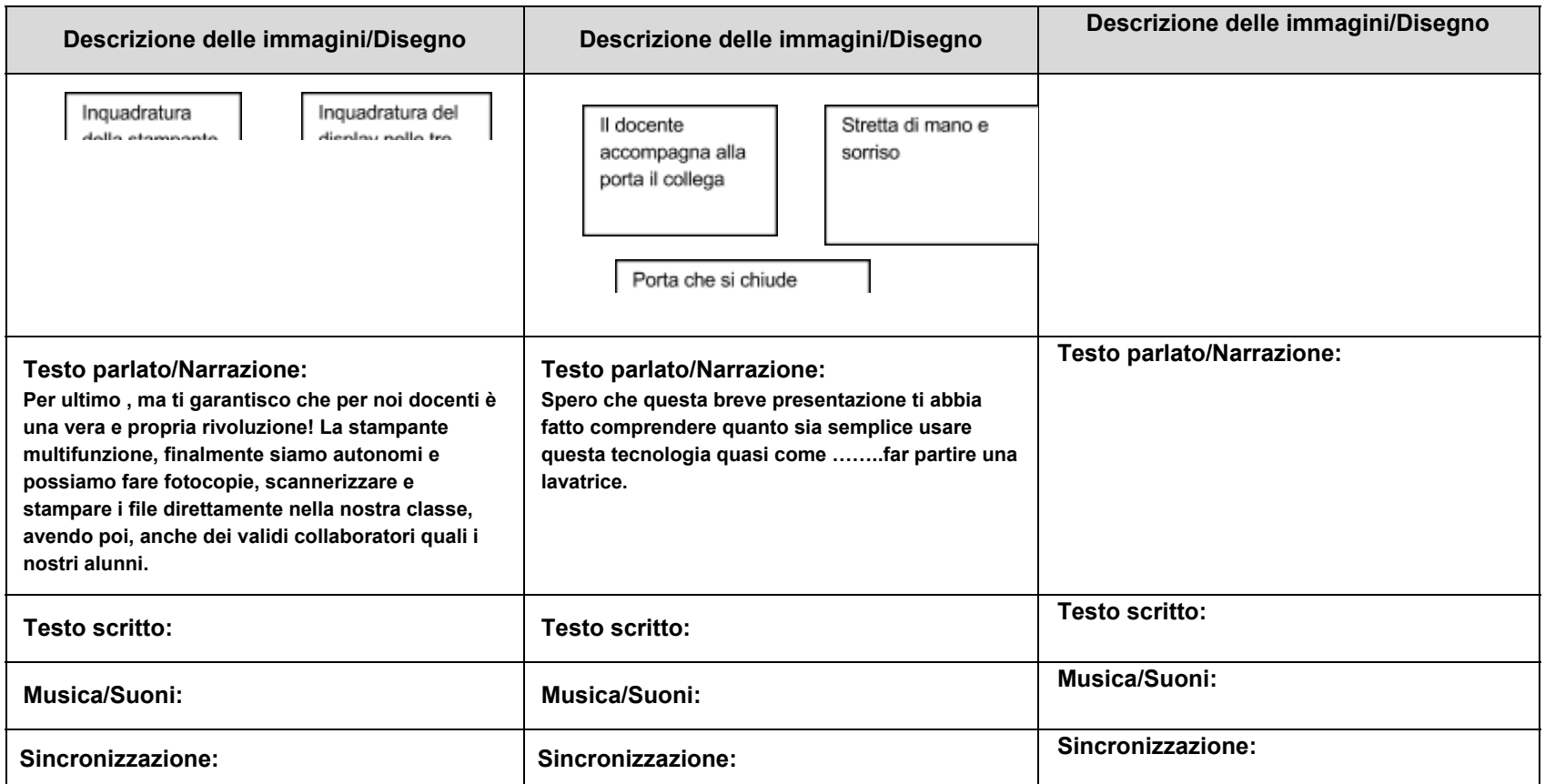

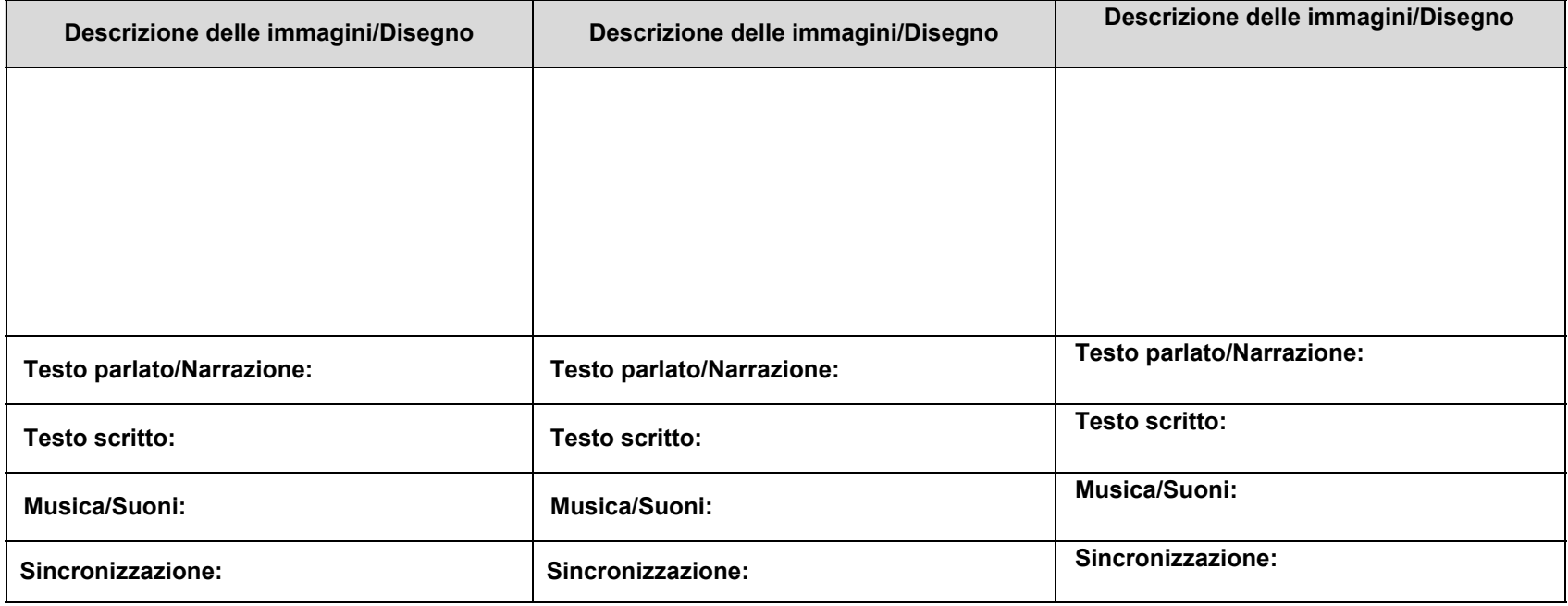

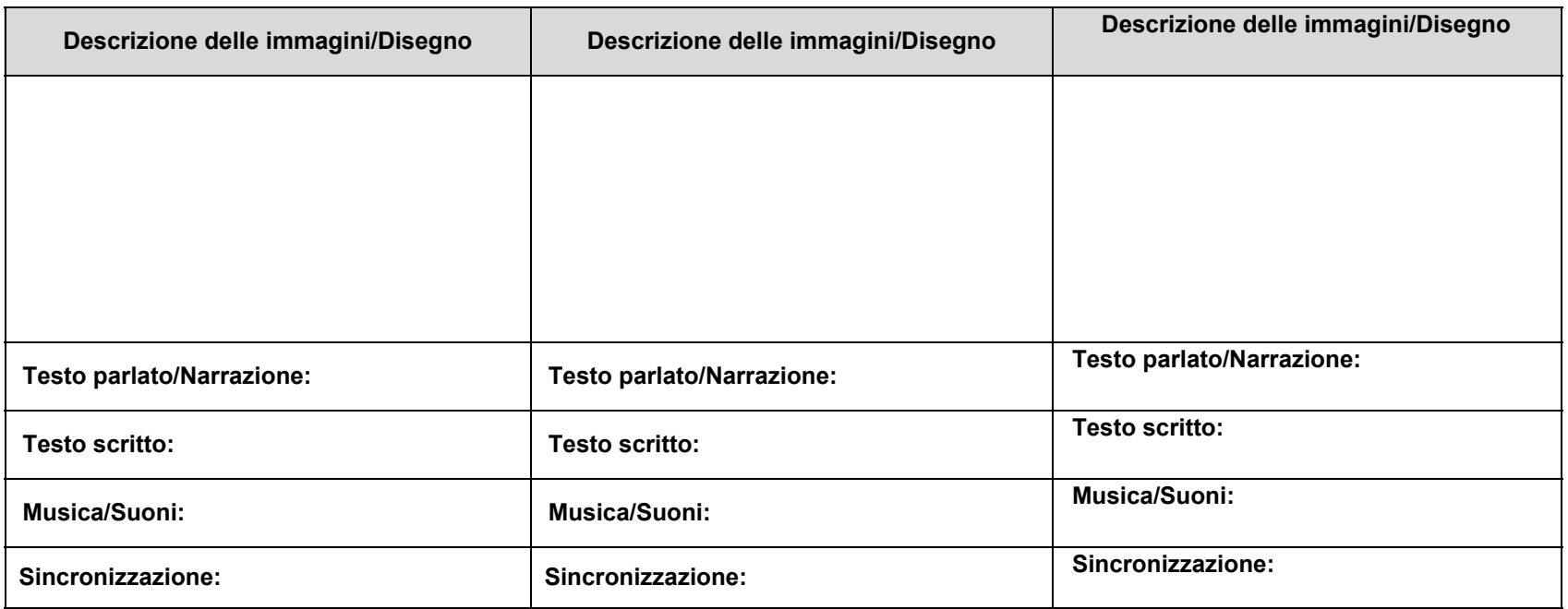

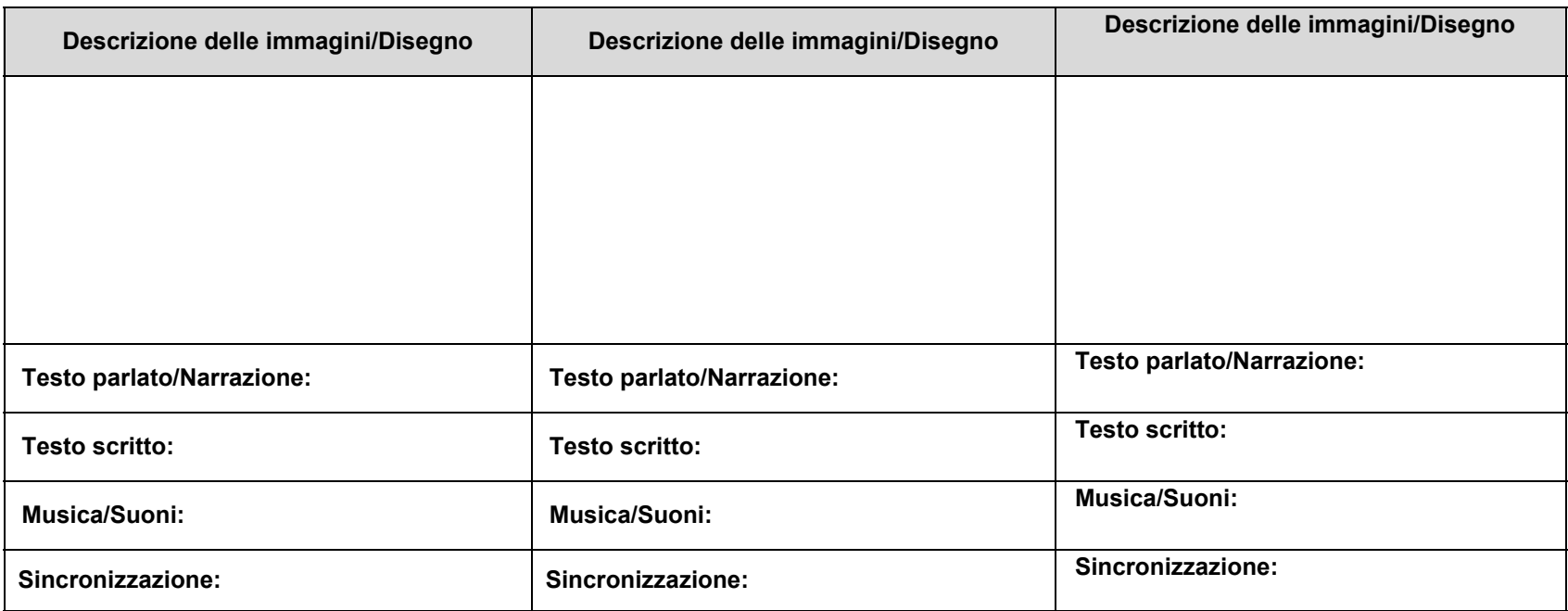